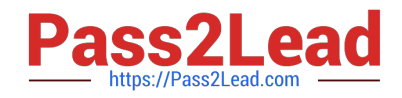

# **C2040-410Q&As**

IBM Notes and Domino 9.0 Social Edition Application Development B

# **Pass IBM C2040-410 Exam with 100% Guarantee**

Free Download Real Questions & Answers **PDF** and **VCE** file from:

**https://www.pass2lead.com/c2040-410.html**

100% Passing Guarantee 100% Money Back Assurance

Following Questions and Answers are all new published by IBM Official Exam Center

**C** Instant Download After Purchase

**83 100% Money Back Guarantee** 

- 365 Days Free Update
- 800,000+ Satisfied Customers  $\epsilon$  of

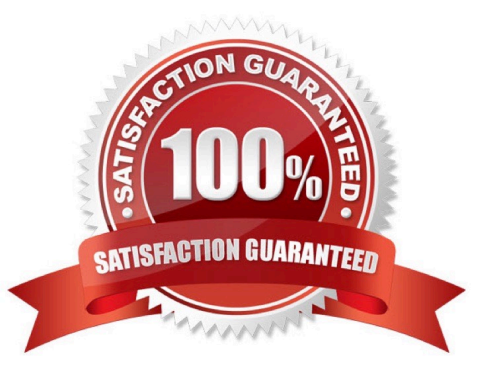

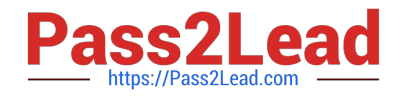

#### **QUESTION 1**

There is a requirement in a XPage to display a dialog box to gather data from the user without losing the context of the underlying XPage. After the user enters FirstName, LastName, and MiddleInitial, the underlying XPage should be updated with the "Full Name". Which control should be used?

- A. @DialogBox
- B. Name Picker
- C. Dialog control
- D. Value Picker control

Correct Answer: C

#### **QUESTION 2**

Which server-side JavaScript statement will return the user to the xHome.xsp XPage?

- A. window.location("xHome.xsp")
- B. session.openPage("xHome.xsp")
- C. facesContext.redirectToHome()
- D. context.redirectToPage("xHome.xsp")

Correct Answer: D

# **QUESTION 3**

Jason is designing a mobile application with three mobile pages. Which control should Jason add to his XPage to be the overall container for all of the mobile pages in his application?

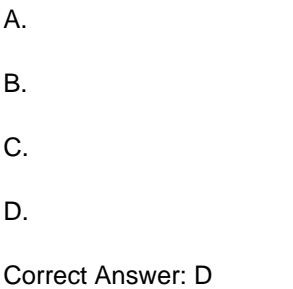

# **QUESTION 4**

Louise is designing a mobile workflow application. Next to a Label control displaying "Approved?" she added a Toggle Switch control with a leftLabel set to "Yes" and the default rightLabel set to "No". Which event should Louise now code

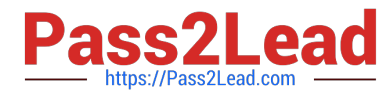

to test for when the mobile application user swipes the Toggle Switch from "No" to "Yes"?

- A. onChange
- B. onToggleLeft
- C. onToggleRight
- D. onStateChanged
- Correct Answer: D

### **QUESTION 5**

Twill is using the NotesDXLImporter class to import a text file containing the DXL for an IBM LotusScript agent that she would like to use in her application. However, the agent is not appearing after the import. Why?

- A. She needs to set the AgentImportOption property to something other than its default value.
- B. She needs to set the CompileLotusScript property to something other than its default value.
- C. She needs to set the DesignImportOption property to something other than its default value.
- D. She needs to set the DocumentImportOption property to something other than its default value.

Correct Answer: C

[C2040-410 PDF Dumps](https://www.pass2lead.com/c2040-410.html) [C2040-410 VCE Dumps](https://www.pass2lead.com/c2040-410.html) [C2040-410 Exam Questions](https://www.pass2lead.com/c2040-410.html)